AutoCAD Crack Serial Key Download 2022

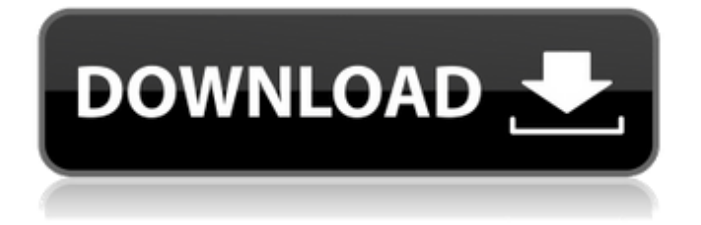

## **AutoCAD Free Download PC/Windows (Final 2022)**

The original AutoCAD 2022 Crack ran on the IBM PC, which was released in August 1981. The PC version of AutoCAD Free Download was only a wireframe model viewer, but in 1982 AutoCAD Basic was released for IBM-compatible PCs (DOS, Windows, OS/2, etc.) as well as the original Apple Macintosh. The fourth major release of AutoCAD is AutoCAD 2008, which was released in the middle of 2006. It was initially offered as a standalone, commercial version of AutoCAD, though it could be used with previous versions of AutoCAD. The next major release was AutoCAD 2009. It introduced an updated user interface and support for Windows Vista. The next major release was AutoCAD 2010 and was the first release to require an Internet connection to AutoCAD Central. This article provides a step-by-step guide to perform some of the more common tasks, from general start-up information to advanced settings and drawing workflow, in AutoCAD 2017. Starting AutoCAD Before AutoCAD can start, you must load the program files and make sure you have installed any missing software. (NOTE: AutoCAD 2017, along with many other programs, runs faster when you create a new user or workgroup account with a Microsoft Windows account instead of the default Windows account.) When you run the program for the first time, you are prompted to select the default settings, which are stored in the data file named DefaultSettings.ldf. The standard AutoCAD 2017 startup process should be similar to the following: 1) Verify the installation: If you have installed AutoCAD in a folder on your computer's hard drive (rather than via a CD-ROM or DVD-ROM), you must run the install program (C:\Program Files\AutoCAD\AutoCAD.exe) to begin the installation process. The install program starts as a GUI, but ends with a command line, which you can use to start up AutoCAD in a command-line mode: 2) Select the settings: To start up AutoCAD in its graphical user interface (GUI) mode, click the Start button (or choose Start | All Programs | AutoCAD 2017 | Autodesk Start). The AutoCAD 2017 logon screen appears: If you are asked to enter your email address and license key, use the license key as-is

## **AutoCAD Crack Full Product Key**

2D CAD-based tools All CAD-based products are required to comply with the BIMx Standards in order to be connected to the AutoCAD system, these standards are set by the BIMx program and are used to define building information models. A number of AutoCAD tooling products, such as Engineering Center, Estimator, MEPVision, CADsoft Structural CAE, CAMsoft Structural CAE, Geometric CAE, and X-TRAC Software, offer CADbased tools. App tools AutoCAD RT includes a suite of products (listed in Table 1) that provide additional functionality. In addition, the following third party tools can be integrated into AutoCAD: Graphical Designers: Inkscape, FreeCAD, XMind, Axon, Kiviat 3D scanners: Spektrum, HTC, JVC, D-Link IntelliCAD An IntelliCAD extension is AutoCAD's object-based, extensible design environment that is open source and which was introduced in AutoCAD 2014. See also Comparison of CAD editors for CAE Feature chart Comparison of CAD editors List of 3D CAD editors List of CAD software List of 2D CAD editors References External links Category:Computer-aided design software for Windows Category:Computer-aided design software Category:Raster graphics editors Category:Discontinued software Category:Invented in 1990 Category:Autodesk brands Category:1987 software Category:1987 establishments in the United States Category:Software that uses QtThree rounds into the new season, the Atlanta Braves have already seen a new ace emerge from their farm system, established an entirely new bullpen and drafted a burgeoning defensive center fielder, seemingly none of which were in the club's plans for 2014. So how much stock can you put into a one-year snapshot of a team still starting spring training? Maybe not much. But no team in baseball has been so consistently fun to watch in the early going. It might be due in part to expectations and perhaps a general recognition that the Braves could take a step forward. What's the alternative, to stay where they are for the next five months and then fall off a cliff? Still, if the Braves stay on the upswing, it's not too early to think about their MVP a1d647c40b

#### **AutoCAD Activation Free Download**

Paste the generated password on the activation form. How to generate serial Download serialgen from the following link. It has two sub-folders called autocad and autocad pro. In the autocad folder copy autocadgen.exe, autocadgen.bat and autocadconfig.ini In the autocad pro folder copy autocadprogen.exe, autocadprogen.bat and autocadconfig.ini In a command prompt write the following commands. It will generate a serial for you. autocadprogen.exe Make sure to close autocad and reopen it if you get an error. Right click the autocadconfig.ini file and click run as administrator. Paste the serial number from your license file into the corresponding box. Right click autocadconfig.ini and click properties. Click the compatibility tab. Change it from window to window menu. Right click autocadprogen.exe and click run as administrator. Run autocadprogen.exe Examples C:\autocadprogen.exe C:\autocadprogen.exe C:\autocadprogen.exe C:\autocadprogen.exe Installation steps for x64 In order to install a 64 bit version of the program, we have to install some additional components. Download the installation file from the following link. In a command prompt write the following command. C:\autocadgen.exe 64 Then follow the installation procedure which was given in the link. Updates Version 8 Update 1 fixes the issue of not being able to add holes to an existing design. Version 7 Update 1 fixes the issue of not being able to add holes to existing polylines. Version 6 Update 1 fixes the issue of not being able to add holes to existing drawings. Version 5 Update 2 Fixed a couple of minor issues. Version 5 Update 1 Fixed a couple of minor issues. Version 5 Fix only needed for the people who have a 64bit autocad Version 4.2 Update 1: Fixed the setup error in windows 7. Version 4.2

### **What's New In AutoCAD?**

In the 19 years since the release of AutoCAD 2000, the original drafting program has experienced a dramatic change. First, the program went from a "draw and move" program to a "work with" program. Next, it went from a 2D design program to a 3D digital drafting system. Today, AutoCAD is 3D. Of course, a 3D program is no longer 2D. The first step in the transition was to bring the newly enhanced 2D functions to 3D designs. The result is AutoCAD 2023, now 2D and 3D. And AutoCAD 2023 takes the next step forward: going beyond mere 2D to 3D design. AutoCAD and TurboCAD users can take advantage of the same functionality across 2D and 3D, with a simple, consistent approach to user interface. This means you no longer need to go through two interfaces to achieve the same results. With the ability to draw, model, annotate, and document virtually any two-dimensional design, AutoCAD and TurboCAD bring the 3D design process to CAD users. 1) Multi-view drawing capabilities: Create and annotate your designs using any combination of 2D and 3D tools. 2) 3D objects such as planes, solids, and solid, curves, arcs, and circles. 3) Enhancements to annotations and marking tools to better support 3D. 4) New importing/exporting capabilities, including: • Import from and export to PDF, JPEG, BMP, DXF, DWG, DGN, and DWF file formats. • Export from Rhino, Revit, ArchiCAD, and S3D; export from the 3D Warehouse; and import from the 3D Warehouse. • The ability to share your designs as 3D models on the web and through cloud services. 5) New style and symbol libraries. • A style library with more than 300 styles, including all the popular symbols used for 2D and 3D. • A new 3D style library that will be fully populated in the next release of AutoCAD. Thanks to our design partners, you can now link to the 3D Warehouse and import 3D models directly into your AutoCAD drawings. Using one of the enhanced

# **System Requirements:**

Mac, Linux, or Windows Minimum: OS: Windows 7 SP1 or newer Processor: Intel Core 2 Duo or later Memory: 4 GB RAM Graphics: 1GB RAM HD video card with at least 1GB memory DirectX: Version 9.0c Network: Broadband Internet connection required for multiplayer Recommended: Processor: Intel Core i5 or better Memory: 8 GB RAM Graphics: 2GB HD video card with at least

Related links: